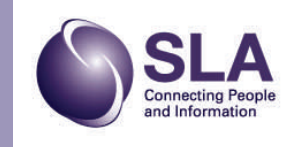

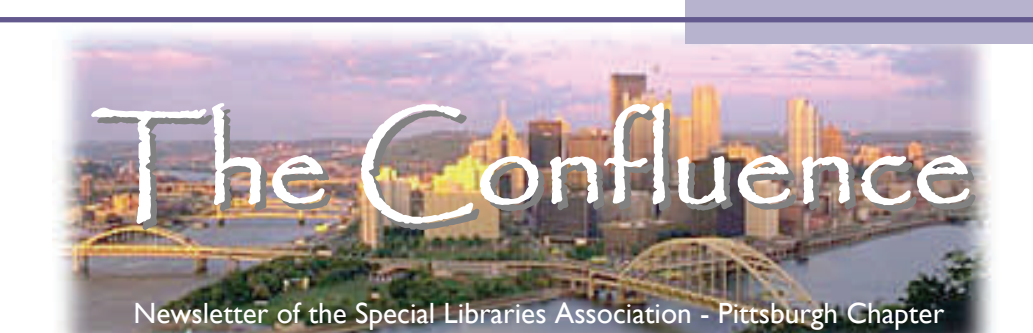

Volume 73, Issue 1 April 2008

### President's Message - Amy Watson

In January I was on my flight to Louisville for the SLA Leadership Summit, when I spied the word "librarian" upside down sticking out of the back of the magazine holder in front of me. Reading upside down, I thought that it said something about librarians being sexy, so I put down my knitting and pulled out the *US Airways Magazine* turned it right side up and saw that it was an ad for a Sony product - claiming that it was "*Sexier than a Librarian*." To their credit, they do mention that "*your librarian may vary*." But I was horrified - I looked around to see if there was anyone I could find to validate me and realized that chances were slim that anyone was going to tell the crazy-eyed knitter (a dubiously sexy hobby) that librarians were indeed sexy.

Several of the sessions at this year's Summit detailed the steps that headquarters is taking to position our organization for the future. A consulting firm has been hired to examine the role of the information professional in the future, and after a few interim steps, align the organization with this role. (Slides from relevant presentations are available on [the 2008 Leadership](http://www.sla.org/content/resources/leadcenter/LeadershipSummit/08leadsummit/handouts.cfm) [Summit website](http://www.sla.org/content/resources/leadcenter/LeadershipSummit/08leadsummit/handouts.cfm).) In essence, we're going to be working towards a unified identity, and a unified brand - while keeping in mind that we are an incredibly diverse global organization.

So how does this tie in with my conniption fit on the plane? In

discussing the idea of librarians and our identities as information professionals - both how we see ourselves and how we're portrayed in the larger world - , Rachel Callison (Past-President) came up with the brilliant rebuttal to Sony's claim - "*We're too busy making our patrons look sexy to have time to be sexy ourselves.*"

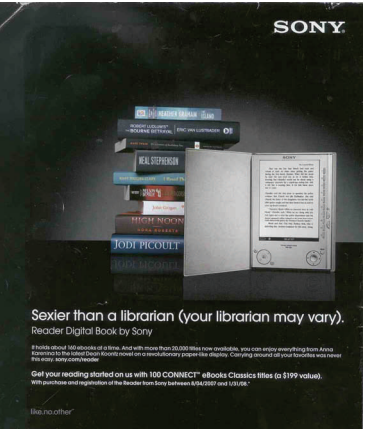

Just as information professionals do our best to make our patrons look good (or sexy as it were), both Chapter leadership and headquarters have been working very hard this year to make SLA members, and our Chapter look their best. (We'll leave actual "sexy" up to you.)

At the Summit, President Stephen Abram announced the ["technology toolbox](http://www.sla.org/PDFs/2008LS_Stephen_AbramPresentation.pdf),", which will allow SLA members to learn and play (at no expense other than membership), with a huge variety of new technologies that are shaping the future of our profession. Another initiative

from headquarters is that of increasing the value of our membership through exclusive resources - detailed in part in Rachel's column starting on page 2.

On a Chapter level, our Communications/Website team have some fantastic ideas and plans

that will have us embracing new technology and making communication easier. An example of that is the new Facebook page for the Chapter (see John's article on Page 4), as well as the new "board only" discussion list. As the year progresses we're looking into RSS feeds for employment updates, making video of our monthly meetings available online, and perhaps moving our procedures manual to a wiki, just to mention a few ideas.

In addition to changes with new technology - we have some changes on the Chapter Board this year. We have two new teams - an Ethics team, led by Barbara Spiegelman, and a Green team, led by Eve Wider. (Check out their profiles on Page 5.)

Barb and her team are part of a new initiative that will work on the issue of information ethics as it relates to our profession today. Right now it is considered a "grassroots" effort, but

**Continued on Page 7**

### Inside this issue:

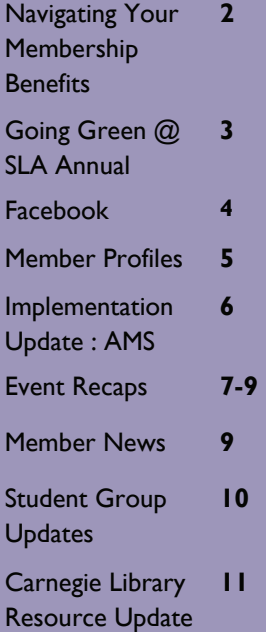

### Navigating Your Membership Benefits Via the SLA Website - Rachel Callison

Your SLA membership provides access to many *exclusive* resources & data sets and there is only one thing that is needed in order to start reaping your return on investment - your **SLA Membership Card**. Since you'll want to sign in to the SLA website prior to trying to using any of the resources highlighted below, please remember that your…

Membership ID number = acts as your login

Members Only PIN number = acts as your password

*REMEMBER*…New SLA Membership resources and services are being added all the time. But…you can always keep up with very latest in your member benefits on the Member Benefits Section of the SLA Website: [http://](http://www.sla.org/content/membership/mbrbenefits/index.cfm) [www.sla.org/content/membership/](http://www.sla.org/content/membership/mbrbenefits/index.cfm) [mbrbenefits/index.cfm](http://www.sla.org/content/membership/mbrbenefits/index.cfm)

### Discussion | ists

Members receive the first news about chapter and division events, job postings, etc. via the various discussion lists that SLA hosts. Messages will come to your self-designated email account -- and you can also read your discussion list(s) from anywhere and even create an RSS feed of the posting.

#### *Subscribe to SLA Lists*

[http://www.sla.org/content/community/lists/](http://www.sla.org/content/community/lists/joinlists.cfm) [joinlists.cfm](http://www.sla.org/content/community/lists/joinlists.cfm) Please note that while there are some lists

that are open, many divisions & chapters restrict access only to their members.

### *Read or Create RSS Feeds of Your SLA Lists*

<http://sla.lyris.net/read/login>

Once you are logged in, to make an *RSS feed:* 

*>* Go to ABOUT located at the bottom of the left menu

> Click on the RSS Feed link, & chose your 'reader' preference

**Continued on Page 6**

### Membership Directory

The directory is one of the most frequently used member resources. Need to locate contact information for someone in our chapter or in a certain division or caucus? Want to find out who works at a certain company or organization? Well, the membership directory can answer these questions and much, much more…. http://units.sla.org/chapter/cpit/officersmembers.htm

See the article *"Implementation Update: SLA's Membership Management System"* to find out about possible changes and enhancements related to member information.

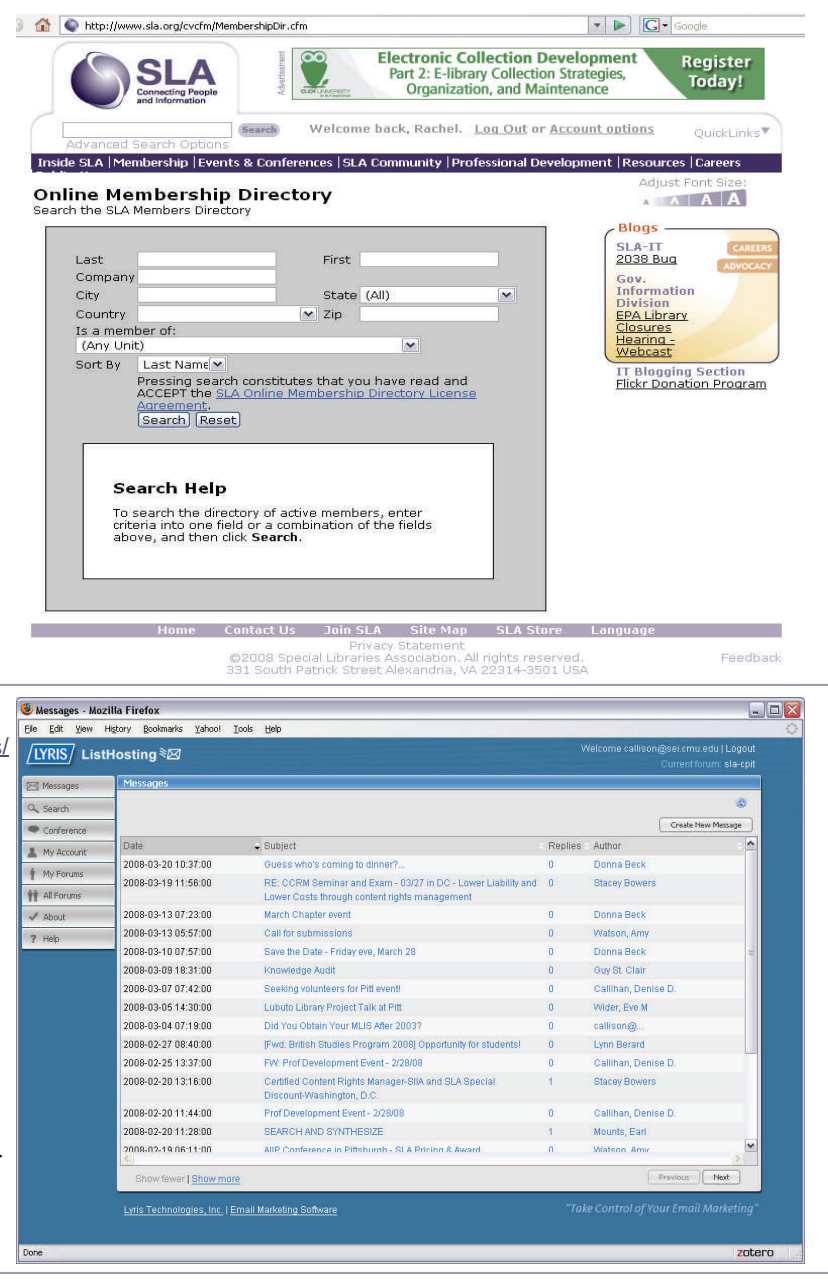

### Going Green at SLA's Annual Conference - Kate Joranson & Eve Wider

How many cans and bottles are used during a typical 5-day conference with 2,500 attendees? Over 90,000, according to the Society for Independent Show Organizers. If this seems unnecessary to you, join SLA's initiative to "go green" this year. SLA recently announced efforts to become an environmentally sensitive organization at all levels of membership, with a special focus on this year's annual conference. CEO Janice R. Lachance hopes that this effort will help members make changes in their daily life long after the annual conference is over. "Making this commitment is an important step for the association, however we also hope our members will capitalize on this effort to create a 'ripple effect' inside their homes and the organizations they work for." [\(http://www.sla.org/content/SLA/](http://www.sla.org/content/SLA/pressroom/pressrelease/08pr/pr2801.cfm) [pressroom/pressrelease/08pr/](http://www.sla.org/content/SLA/pressroom/pressrelease/08pr/pr2801.cfm) [pr2801.cfm\)](http://www.sla.org/content/SLA/pressroom/pressrelease/08pr/pr2801.cfm)

SLA's Environmental and Resource Management Division recommends that we each consider making a donation to an environmental organization to offset the carbon footprint of the trip to the annual conference. What is a carbon footprint? The *Oxford English Dictionary* defines it as "the environmental impact of carbon emissions; the magnitude of this for a particular individual, organization, or community." The term "carbon footprint" can be applied to objects, organizations, people, decisions, etc. You would have a smaller

carbon footprint if you decided to walk to Seattle instead of fly. Since that isn't likely, there are other ways to reduce the impact of the trip. You can offset your carbon footprint by calculating your impact and then making a corresponding donation to an environmental organization. They mention several resources for calculating this on their website:

- Carbinofy Calculator [www.safecom.org.au/carbon.htm](http://www.safecom.org.au/carbon.htm) - Native Energy [www.nativeenergy.com/pages/](http://www.nativeenergy.com/pages/travel_calculator/30.php) [travel\\_calculator/30.php](http://www.nativeenergy.com/pages/travel_calculator/30.php) - Purchase a Green Tag [www.greentagsusa.org/GreenTags/](http://www.greentagsusa.org/GreenTags/index.cfm) [index.cfm](http://www.greentagsusa.org/GreenTags/index.cfm)

([http://units.sla.org/division/derm/](http://units.sla.org/division/derm/index.htm) [index.htm](http://units.sla.org/division/derm/index.htm) See "Green Conference Initiative")

Here are some ideas to consider while you are at the conference:

- Replace disposable products with reusable products (bring a tote bag, water bottle, and coffee mug.) - Encourage vendors to focus on alternatives to give-aways, such as chair massages, handwriting analysis, etc. (SLA is working with conference vendors to make changes for future conferences.)

- Rent a Hybrid car.

- Use public transportation.

Upcoming Programs at the Downtown & Business Branch of the Carnegie Library of Pittsburgh **Thursday Noontime Business Program Series 12:15 - 1:00 PM** April 10 - The 24/7 Library Card

April 17 - Business Plan Boot Camp: How to Become a Lean, Mean, Planning Machine April 24 - The New Era of Retirement Planning: A Dynamic, Comprehensive Approach May 1 - The Google Boys May 8 - Job Burnout: When to Stay, When to Go, What to Do May 15 - So You Want to Write a Book May 22 - Investing in the Global Marketplace: Discover a World of Opportunity May 29 - What is Your FICO Score and How is it Affecting Your Credit?

- Walk!

- Reuse the linens in your hotel room. - Eat at restaurants that offer locally

grown food, especially plant-based food.

The Pittsburgh Chapter is reviewing ways to make changes in daily practices at the local level, as well as ways of supporting our members who are attending the annual conference. The new "Green Committee" is helping with this, and welcomes input from members. If you have ideas you would like to share, please contact the committee.

Welcome New Chapter Members!

December 2007

Miranda Nixon

### January 2008

Mark Freed Alex Kirby Barbara Stewart

### February 2008

Heidi Card Sandra Gartland Justin Hoenke Robert Krzanowski Erin Wilkins

### March 2008

Sarah Hackett Melanie Johnston Brandi Liskey Scott Meneely Patricia Sharp Kristen Young

### Will You Be My Friend? (Social Networking on Facebook) - John Fudrow

Will you be my friend? Pick one: Yes, no, maybe… This may seem like something drawn from the school days of our youth, but it is also the first step to online social networking. One of the fastest growing tools for social networking is a site called Facebook (<http://www.facebook.com>). Whether you want to spread the word about your organization or stay in touch with your family or distant friends, Facebook allows you to coordinate your communications and online expressions in whichever way you choose.

Facebook began on the Harvard campuses in 2004, as a project by Mark Zuckerberg. Originally designed as a networking tool for those within the confines of Harvard; his tool expanded to include other schools and ultimately the entire globe. With over 64 million users worldwide and revenue upwards of 150 million dollars per year, Facebook has risen from digital fad to groundbreaking innovation. Though Zuckerberg has had his share of trials and tribulations getting his project off the ground, the results have found a wide and dedicated market.

In the simplest of terms, Facebook is nothing more than an online business card, messaging system, and rolodex rolled into one. In fact, you could use the system for exactly that at its bare minimum of features. Facebook makes presenting yourself online simple and standardized, so much so that you can even embed a minimized version of your profile information as a "signature" for most email applications. Social networking via "Friends lists" and "Groups" were a part of the system from the outset, features such as a "Photo Album" and "Mini-feed" were soon to follow. The friends you make in Facebook are updated to whichever changes you feel worthy to share via a feature called the "Mini-feed." This time saving feature makes your use of the site more efficient, as you do not have to constantly be "patrolling" all of your friends' profiles.

The current appeal of Facebook is not what the site was originally meant to do, but what people have started doing with the site. When the Facebook platform code became available to developers in 2007, they began to create their own "applications" for all to use. Now with over 20,000 applications to choose from, users can customize their pages in nearly limitless ways.

Search y

The Photos<br>
11 Groups<br>
5 Scrabulou<br>
5 Scramble

**A.** MyType

Many of the applications are what many would call "time wasters," but there are tons of attention-grabbing tools available to anyone willing to seek them out (and then add

them to their profile). For instance, if you write your own blog there are several applications that allow you to share your posts directly into a Facebook feed. There are virtual representations of the Myers Briggs type indicator, called "My Type." ([http://](http://apps.facebook.com/my-type/) [apps.facebook.com/my-type/](http://apps.facebook.com/my-type/)) An aptly named "Where I've Been" ([http://](http://apps.facebook.com/whereivebeen/) [apps.facebook.com/whereivebeen/](http://apps.facebook.com/whereivebeen/)) application allows you to share your travel history with others, in a sort of competition to see who has seen more of the world. Another set of applications are the virtual "bookshelves" and "CD Racks." Through these you can share what you are reading, watching, listening to, and even what videogames you are playing. Through all of these applications, your connection to your friends can grow stronger, while you may even find others with similar interests.

Most recently, a section of the site was segmented off for organizations and groups to share their visions. Called "Pages" these group profiles allow users to become "fans" of an organization. Unlike the "Groups" feature, "Pages" allow many types of applications to be incorporated into the organization's Facebook presence. For instance, many libraries have added search boxes for JSTOR and Worldcat.org directly into their Facebook Page. Though Facebook won't take the place of their library home pages, there is something to be said for putting the library closer to the attention of the user.

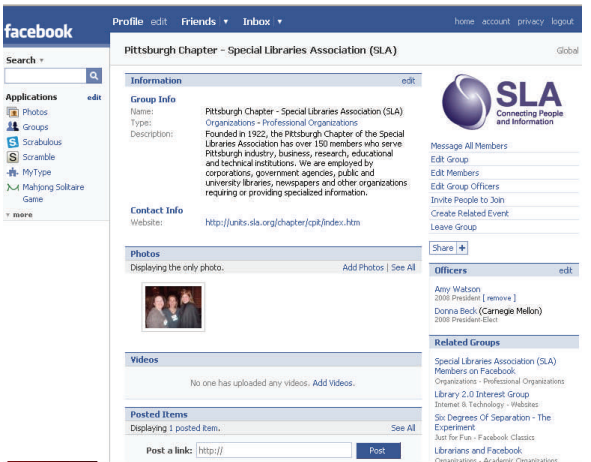

The "Groups" feature is still widely used for users to gather and share whatever the focus of that group may be. The SLA Pittsburgh group [\(http://](http://www.facebook.com/group.php?gid=9863822483) [www.facebook.com/group.php?](http://www.facebook.com/group.php?gid=9863822483) [gid=9863822483](http://www.facebook.com/group.php?gid=9863822483)) currently has 22 members and the National SLA group has approximately 744 members. Through this group it is possible to share photos from events, start discussions on topics, and announce events for those who are on Facebook. One very handy feature of Facebook is the manner in which "related" topics are pushed to your attention without being overly distracting. As an example, within our "Group" page one can see related groups that are mostly drawn from other groups the associated members have also joined. They are slightly filtered by the system to show groups with matching title keywords and audience. It's not hard to find yourself perusing the vast sea of groups and stumbling on something you never new existed.

The power of social networking is a reality and libraries are doing their best to utilize this new facet of library relations to their advantage. With the recent investment by Microsoft and Google into Facebook and MySpace, respectively, the road ahead can only grow wider. If you haven't visited the site yet, now is as good a time as any. If you have a profile, start adding your colleagues and friends from SLA Pittsburgh. You never know just who or what you will find…

**Name:**  Eve Wider **Role on Board/ Committee: Nominations** Committee<sup>.</sup> Green Committee **Education:**  BA Bryn Mawr

College; MLIS Drexel University; MPPM from the University of Pittsburgh's Graduate School of Public and International Affairs (GSPIA) **Employment:** Head, Business and GSPIA/Economics Libraries, University of Pittsburgh

**Member of SLA Since:** Off and on since 1996

**First Library Job:** Student worker in the wonderful Acquisitions Department at Bryn Mawr College's Canaday Library.

**Favorite Part of Being an Information Professional:** Everyday I have the opportunity to help people, and mentor librarians-to-be.

**Being a Member of SLA has Helped Me:** Meet wonderful people with fascinating jobs around the city, country and world.

**Hobbies/Interests:** Travel, Walking/ Hiking, Tennis, Social Activism **Last Book Read:** I'm currently reading *You Can't Get There from Here*  by Gayle Forman. Last book finished was *Dark Hope: Working for Peace in Israel and Palestine* by David Shulman.

**Favorite Vacation Spot:** Anywhere I've never been before and Hallandale, Florida

**Four Things I Never Leave the House Without:** An open mind and walking shoes.

**Favorite Movie:** *To Kill a Mockingbird* **Three Words to Describe Me:**  Friendly, Curious, Caring **Spot in Pittsburgh I Take Out of Town Visitors to:** Strip District and Schenley Park

> **If you would like to be featured in an upcoming contact [Amy Watson](mailto:amywatson@ppg.com).**

# B<u>OARD MEMBER BOARD MEMBER BOARD MEMBER</u> **Name:** Barbara M.

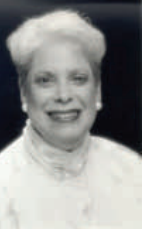

Spiegelman **Role on Board/ Committee:** Ethics Ambassador **Education:** B.A. Chatham College; M.L.S. University of Pittsburgh **Employment:** 

Westinghouse Electric Corporation, 1974-2000

**Member of SLA Since:** 1976 **First Library Job:** Technical Indexer, Westinghouse

**Favorite Part of Being an Information Professional:**  Interacting with customers **Least Favorite Part of My Job:**  Laying off staff

**Being a Member of SLA has Helped Me:** Every step of the way! To build confidence, presentation and leadership skills, and to make friends with people with whom I share so much.

**Family/Pets:** My husband, Stanley, retired after 30 years with Westinghouse, is an engineering consultant for a number of clients and performs inspections for the Nuclear Regulatory Commission (NRC). My older son, Marcus, his wife, Lisa, my granddaughter, Rebekah, and my granddog, Clancy, live in Sarasota, Florida. My younger son, Jason, his wife, Mitzi, and my grandson, Jonah (no granddog yet) live in Baltimore. We have two golden retrievers, Morgan and Watson, who have more or less replaced our children. They are our constant companions and sleep with us in our (thankfully) king-size bed. **Hobbies:** Reading and making / buying / selling beautiful soap **Last Book Read:** *Condi vs Hilary: The Next Great Presidential Race* by Dick Morris. Written in 2005 but with implications for the current year's election. Also just finished *The Year of Magical Thinking* by Joan Didion. About sorrow and how it makes you lose your mind - depressing but anyone who has suffered a loss will find themselves somewhere here too.

**Favorite Vacation Spot:** Outer Banks of North Carolina **Continued in next column**

### **Name:** Jeffrey Federoff **Role on Board/ Committee:**  Photo **Not**

Website team **Education:** BS - Art Institute of Pittsburgh, MLIS - University of Pittsburgh (anticipated

to graduate 2010)

Available

**Employment:** Software Engineering Institute – Carnegie Mellon University **Member of SLA Since:** 2007 **Favorite Part of Being an Information Professional:**  Organizing information for the web **Least Favorite Part of My Job: Meetings** 

**Being a Member of SLA has Helped Me:** Being a member of SLA has helped me as an information professional through it's network of members and resources, specifically those related to taxonomy development.

**Family/Pets:** I am married to a wonderful lady, Nancy Lee, and we are expecting our first baby this spring. We also have three cats.

**Hobbies:** I am a computer geek! **Last Book Read:** *Enders Game* – Orson Scott Card

**Favorite Vacation Spot:** Sun Valley, Idaho

**Four Things I Never Leave the House Without:** Security badge for work, Laptop, Keys, and Coffee **Favorite Movie:** *Blade Runner*  **Three Words to Describe Me:**  Creative, Analytical, Curious **Spot in Pittsburgh I Take Out of Town Visitors to:** Primanti Brothers

#### **Continued from Previous Column**

**Four Things I Never Leave the House Without:** Car keys, water, money, and a book **Favorite Movie:** *Desk Set* - Katherine Hepburn is my idea of the perfect librarian!

**Three Words to Describe Me:**  Creative, goal-oriented, fun-loving **Spot in Pittsburgh I Take Out of Town Visitors to:** Carnegie Museum of Natural History to see the Dinosaurs

# Implementation Update -

## SLA's Membership Management System - Rachel Callison

### Background

Back in 2005, SLA Headquarters began searching for new system software to replace their aging and limited membership management system. By July 2006, the Association Management Software (AMS) SLA chose was Clear-Vantage™ by Euclid Technology. <http://www.euclidtechnology.com/>.

An initial overview of the project was presented at the January 2007 Leadership Summit. A group of SLA members were selected to meet with Euclid representatives and SLA Executive Staff for requirements gathering purposes. By June 2007, initial testing of the system was completed. Following the annual conference, the existing membership database was frozen and put into 'read only' mode while the conversion to the new software occurred throughout July & August 2007. At the January 2008 Leadership Summit, Dan Antonoff of Euclid Technology gave a presentation titled *Capabilities Overview of AMS Unit Featur*e.

### How Will This

### (Ultimately) Impact Me?

One of the outcomes of this AMS implementation will be more ecommerce functions. You'll be able to register & pay for events, apply & pay for membership(s) and purchase & track products and services online and in real time. And what have been separate or silo 'buckets' of data, will be better integrated with like or similar data. Chapter and division officers duties and information gathering activities will be more customizable and require less effort due to the alerting and report functions of the CLAS (Chapter Leader Access System). We've determined from the January 2008 presentation that there will likely be three access 'levels' in which to interact with the system:

(1) SLA HQ / Executive Staff - (2) Unit Leaders/Officers – and (3) Members. For example: if you were a Chapter

## Navigating Your Membership Benefits

**Continued from Page 2**

Professional Resources

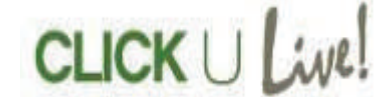

#### **'Course of the Month'**

[http://sla.learn.com/learncenter.asp?](http://sla.learn.com/learncenter.asp?page=207) [page=207](http://sla.learn.com/learncenter.asp?page=207) Each month, SLA offers a FREE (to members) online course. Some upcoming offerings include:

 $*$  Getting Ready for the Job Search  $\sim$ March 15 - April 14 (REPLAY)  $*$  Presentation Skills  $\sim$ April 15 - May 14 \* Managing a Virtual Office ~ May 15 - June 14

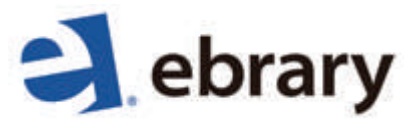

Search, browse and read the full text of two electronic collections of almost 1,000 titles.

Topic areas include: leadership, entrepreneurship, strategic planning, KM case studies, organizational behavior, personnel management, project management and risk management.

#### **Leadership & Management Library**

**Knowledge Management Library**  [http://sla.learn.com/learncenter.asp?](http://sla.learn.com/learncenter.asp?page=202) [page=202](http://sla.learn.com/learncenter.asp?page=202)

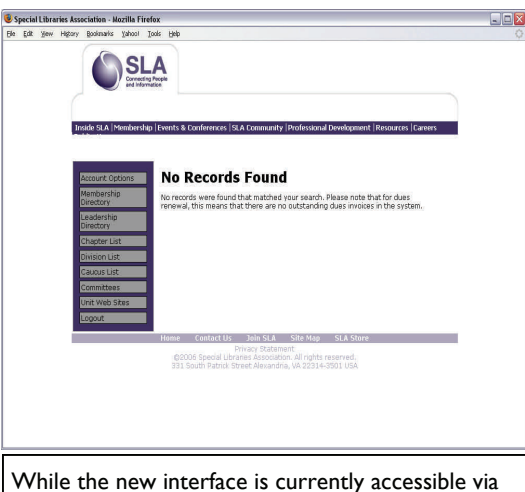

the SLA website, please note that features have not yet been 'enabled'.

> officer, you'd potentially have two 'areas' (2 & 3) in which to navigate and each would have slightly different, but contextually relevant, options.

### So… What's Going On Now?

Any new initiative, technology intensive or not, inevitably encounters some speed bumps and glitches along the way. There have been days where web access to the membership directory, online dues and renewal were not available. In December 2007, Amy Watson & John Fudrow noticed - and reported - odd data within our (chapter) new member reports. One feature that the Membership Directory once allowed was the ability to view and print (in pdf) all of the members of a chapter or division. Currently, that feature is not available - but (we've been told) it will eventually be reintroduced. Since features and functions are being introduced in a 'phased approach', be sure to keep tuned to our chapter bulletin and discussion list; because as soon as we hear, you'll hear.

### January Event - A Night at the Symphony - Amy Watson

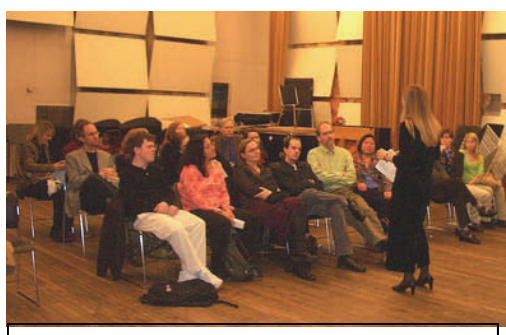

Chapter members listen to PSO librarian Lisa Gedris describe working with the symphony.

In January the Chapter took a break from our more traditional programming events and spent an evening in the Cultural District - first learning about the Pittsburgh Symphony Orchestra library, and then enjoying a wonderful concert by the PSO featuring a special performance by superstar Joshua Bell.

Our group assembled at the stage door, and were split into two groups half taken to tour the library and the other half to a practice room. Each group was led by a PSO librarian either principal librarian Joann Vosburgh, or her colleague Lisa Gedris.

As a group we learned that their roles as symphony librarian are very different from our roles - which was surprising considering how different all of our

jobs are within the Chapter! Both Ms. Vosburgh and Ms. Gedris are trained as performing musicians (oboe and trumpet respectively), not as librarians. They are members of a professional organization - MOLA (Major Orchestra Librarians' Association), which like SLA is used for the sharing of information and resources.

The librarians perform document management for all of the sheet music for the orchestra - about

80-90 different programs a year, which translates into about 600 pieces or about 35,000 parts. A great deal of their time is spent coordinating the music - both purchased and rented for the musicians. They are responsible for the acquisition, storage and preparation of the music. A cataloguing system called OPAS is used to integrate information for the whole Symphony organization, with a database of repertoire linking all of their holdings and performance history. Preparation includes marking notes, cuts, and bowing in collaboration with decisions made by the conductor (and then removing the markings on the rented material prior to returning it - we got to see their neat electric eraser!).

When the symphony tours, one of the

librarians traditionally travels with the musicians, and coordinates the music for the trip. The music travels in trunks that are specially inventoried so that they are able to go through customs. We were particularly lucky that the librarians we able to take the time to speak with us when they did - as they were leaving early the next week for a tour in Europe! After the tour and lecture, we got a glimpse of the energy and excitement that happens backstage prior to a performance.

We were very fortunate to witness and listen to a sold out, standing room only performance that included a concerto from the Oscar winning score of *The Red Violin*, as well as Mussorgsky's *Pictures at an Exhibition*. In all, it was a fantastic and enlightening evening for the members who were able to attend!

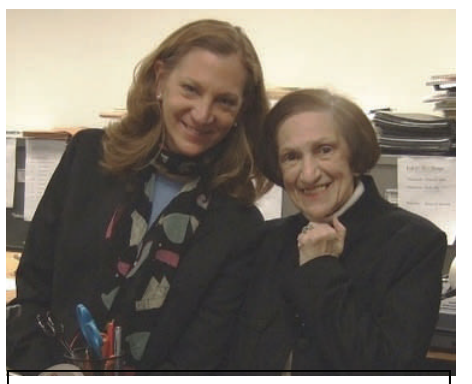

(L-R) Karen Liljequist and Ange Pollis tour the PSO Library

### President's Message Continued - Amy Watson

#### **Continued from Page 1**

ethics ambassadors from many chapters and divisions will be meeting in Seattle to discuss this issue. In addition, keep your eyes out for our Chapter's own Ethics Town Hall, which will happen this spring.

I'm excited to reiterate that as an organization, [SLA is going "green".](http://www.sla.org/content/SLA/pressroom/pressrelease/08pr/pr2801.cfm) Headquarters has already begun to implement green practices in their day-today operations, and as this year's president I wanted to be sure that we fell in line as a chapter. As a first step, I asked Eve to keep a critical eye on the

way we operate as a group, to evaluate if we are as "green" as we can be. Examples of changes we're making (or highlights of what we already do) include paperless board meetings, using reusable nametags, making session handouts available via the Chapter website, and holding our events at sites that recycle. I specifically asked Eve to write a piece for this issue to guide us as we prepare for the annual conference in Seattle - you'll find it on page 3.

Finally, my main objective for this year is to survey the Chapter membership - I want to better understand the makeup of our chapter, and why we

don't have more "active" members. I want to know how Chapter leadership can better serve our members. And I also want to know what you think SLA can, and should, do for you. What do you want to learn, what programs to you want to attend, what issues do you want us to address, and tying in with the beginning of this column - what can we do to make you look good? So start formulating your opinions and feedback - I hope to have the survey in place by mid-year, so that the rest of the programming year can fall in line with the needs of membership.

### February Professional Development Event - Pitt Meets East Asia - Jan Deitch

The first Professional Development Event of the 2008 calendar year for the Pittsburgh Chapter of SLA was held on Thursday, February 28<sup>th</sup> in the Hillman Library Conference Room 272. It was all about the University of Pittsburgh joining forces with East Asia by providing services to East Asian information through document delivery and accessibility to many collections.

Following a Dutch Treat dinner at Panera on Forbes, Xiuying Zou – Head of Public Services for the East Asian Library - began the evening with a discussion about the East Asian Library at the University of Pittsburgh. What a treat Xiuying's talk was! Her information about the East Asian Library - and its affiliated program offerings - was enlightening and her enthusiasm was infectious.

For more than a decade the University Library System of the University of Pittsburgh has been actively building new cooperative ties to East Asian Libraries. The East Asian Library (EAL) ([website 1](http://www.library.pitt.edu/libaries/eal/index.htm)) began with its Chinese collection and expanded to include a Japanese collection five years later. Its Korean collection was added in 2000. Today, the EAL ranks  $15<sup>th</sup>$  in size among more than 80 East Asian collections in North America with over 387,000 volumes of monographs, about 900 periodical titles, around 10,100 reels of microfilms, over 25 current newspapers, 1,800 multi-media resources, and 10 major area studies online databases. The Chinese collection has notable strengths in traditional Chinese literature, philosophy, and history. The Japanese collection is strong in Japanese economic history, linguistics and pedagogy, medical history, modern literature, social sciences, humanities, history and culture of Japanese movies, premodern history of art, and religion of

the pre-modern period. The comparatively new Korean collection is strong in core reference materials of Korean studies, Korean economics and politics, history, literature, language, and philosophy.

One of the EAL's most successful and well-known programs is the East Asian Gateway Service (EAGS) [\(website 2](http://www.library.pitt.edu/libraries/eal/Gateway-History.htm)). The EAGS focuses on free delivery of full-text Chinese and Korean language academic publications to researchers. The EAGS delivers documents to any individual researchers for research and teaching purposes or to non-profit organizations who cannot find the needed item in any U.S. Libraries. Xiuying Zou gave us each a very complete packet of information containing brochures on The University Library System of the University of Pittsburgh, the University of Pittsburgh East Asian Library, the Japan Information Center ([website 3](http://www.library.pitt.edu/libraries/eal/services-JIP.htm)), the East Asian Gateway

> with a slide show and talk about their par-

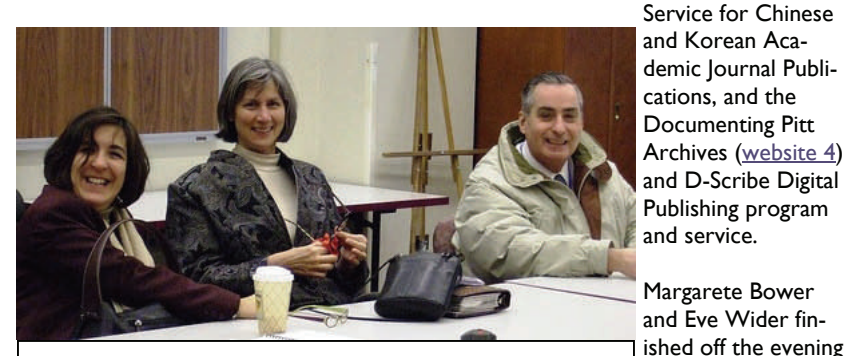

(L-R) Denise Callison, Nancy Flury-Carlson, & Nick Kotow

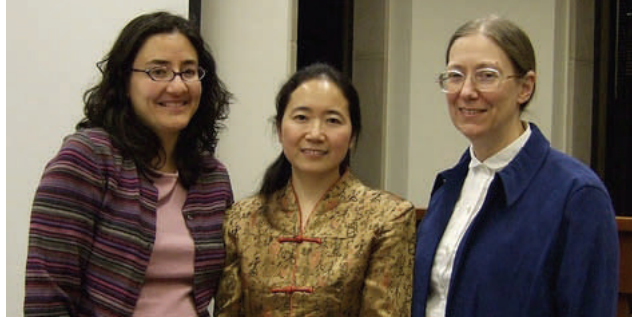

The Evening's Presenters (L-R) - Eve Wider, Xiuying Zou and Margarete Bower

ticipation in the ULS exchange program for librarians in China. The exchange program brings librarians from Chinese partner libraries to Pitt and sends ULS librarians to China. The EAL administers and coordinates the program. Eve and Margarete's exchange adventures were beautifully illustrated by their slides and talk. We got to hear about how they prepared academically for their trips, what the expectations as librarian professionals in China were for them, and what they learned from their experiences. I thought it was particularly interesting to hear how their expectations of the whole experience were met in many instances and were also rather different than they thought they would be in other ways.

The entire evening was really enjoyable. The combination of the information exchange from Xiuying Zou and getting to see the actual pictures from Margarete and Eve's trips brought to life a very different culture. The evening with Xiuying, Eve, and Margarete made me want to go to China very much.

#### Websites of note:

1 [www.library.pitt.edu/libaries/eal/](http://www.library.pitt.edu/libaries/eal/index.htm) [index.htm](http://www.library.pitt.edu/libaries/eal/index.htm) 2 [www.library.pitt.edu/libraries/eal/](http://www.library.pitt.edu/libraries/eal/Gateway-History.htm) [Gateway-History.htm](http://www.library.pitt.edu/libraries/eal/Gateway-History.htm) 3 [www.library.pitt.edu/libraries/eal/](http://www.library.pitt.edu/libraries/eal/services-JIP.htm) [services-JIP.htm](http://www.library.pitt.edu/libraries/eal/services-JIP.htm) 4 [http://digital.library.pitt.edu/d/](http://digital.library.pitt.edu/d/documentingpitt) [documentingpitt](http://digital.library.pitt.edu/d/documentingpitt)

### March Event - Gaming in Special Libraries - Donna Beck

Chapter members headed to the South Side Friday, March 28 for our monthly event. Games 'N At was a fun place to gather on the overcast, cool spring evening. The fireplace party room served as the backdrop for an informal presentation on the topic of gaming and libraries.

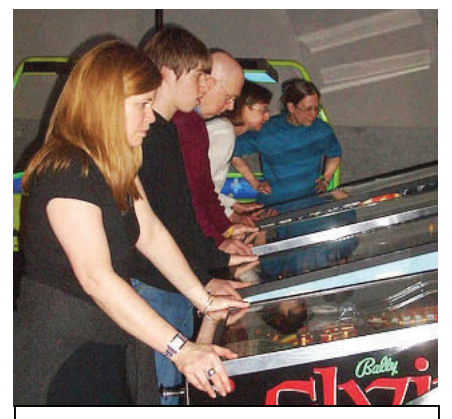

The Chapter's "Pinball Wizards" - (L-R) Rachel Callison, Tommy Sullivan, Bob Sullivan, Linda Helms, and Margarete Bower

Game nights have become popular at public libraries, and academic libraries are exploring the use of games to promote learning. In my introduction, I proclaimed that "Special libraries want to play too!" by pointing out that SLA will be exploring a presence on the virtual online world, Second Life.

People that play games, including virtual reality games, are increasingly perceived as possessing qualities, such as problem solving skills, that are appealing in an employee. "Serious" games that help teach certain skills and techniques; as well as, games that create awareness of social issues have caughton with the public. The Games for Health initiative at [gamesforhealth.org](http://www.gamesforhealth.org) is my newest favorite website. Many "games that matter" are freely available online. One example, developed at Carnegie Mellon University, is the "Anti-Phishing Phil" game where players learn to identify Internet scams and fake web sites. Companies are exploring ways to use these types of games as employee training tools.

Our guest speakers were John Fudrow, former Administrative and Reference Coordinator at Carnegie Mellon University, currently Assessment Librarian at the University of Pittsburgh and Dan Hood, Information Literacy Fellow at Carnegie Mellon University. John and Dan described popular online games. They defined "MMORPG" as meaning, Massively Multiplayer Online Roleplaying Games, such as World of Warcraft—a game of 10 million subscribers. They discussed the benefits of these games, including the ability to relieve stress and build one's communication skills. They also noted that the pros could also be the cons—a player's stress could increase instead of decrease, and the games could become addictive. Although John did not bring his Wii, a video game with console, I have seen him demonstrate it before. I think that I could fall addict to the Wii's bowling or boxing games.

After the talk, members and guests scattered into the various game rooms. I found laughter coming from the air hockey table, light guns reloading at House of the Dead 3, plus, I heard those familiar Pac-man sounds. Some chapter members expressed interest to

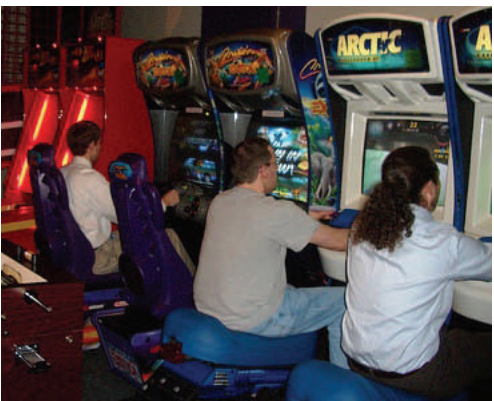

(L-R) Brian Steinmetz, Christopher Lemery, and Dan Hood show off their racing skills

> me about the possibility of promoting games at their workplace with the information center seen as a gathering place for employees and visitors to relax at lunch time.

Bonus points go to Basch Subscriptions for supporting our meeting. I would like to thank them for their donation since it was used to pay for the treats from Prantl's Bakery. Yummy! I am not sure what was more popular—the pastries or the games!

*[Slides from this event are available on the](http://units.sla.org/chapter/cpit/events.htm)  [Chapter Website under "Events."](http://units.sla.org/chapter/cpit/events.htm)* 

### Chapter Member News

**John Fudrow** started a new position as an Assessment Librarian with the University of Pittsburgh Library System as of April 1st, 2008. Congratulations John - we're glad you're staying in Pittsburgh!

It is with sadness that we report that retired Professor Emeritus from the University of Pittsburgh **Dr. William Z. Nasri** passed away in February at the age of 82. Dr. Nasri was a prolific author, an expert on intellectual property and copyright, and taught courses on legal, international and management topics for the School of Information Sciences. A full obituaries are available via the [Pittsburgh Post Gazette](http://www.legacy.com/postgazette/Obituaries.asp?Page=LifeStory&PersonID=104102502) and Pitt's [University Times](http://mac10.umc.pitt.edu/u/FMPro?-db=ustory&-lay=a&-format=d.html&storyid=8006&-Find).

Do you have news that you would like the Chapter to know about? A promotion, a new job, a new publication, or a professional appointment? For inclusion in the next issue of the *Confluence*, contact Amy Watson at [amy](mailto:amywatson@ppg.com?subject=SLAChapterMemberNews)[watson@ppg.com](mailto:amywatson@ppg.com?subject=SLAChapterMemberNews) so that we can offer congratulations and update our network!

ほうけいさいきょう けいきんけいきょう けいきんけいきょうけいきょう

### SLA - Pitt Student Group Accomplishments - Spring 2008 - Gail Stebbins

This spring the SLAPSG Board has 5 members. President: Gail Stebbins, Vice-President: Brandon Masterman, Webmaster: Erin Wilkins, Membership Coordinator: Jenny Lockerby and Secretary/Treasurer: Jeanne Hoover. The board worked hard on increasing membership and meeting attendance. We also played around a bit with the traditional programming format. This semester we focused on helping students prepare for job interviews and to understand the job market. We also hosted a successful social event, a viewing of the movie "Party Girl."

In order to increase involvement we rotated meeting days and times. We created a Facebook group so that members could find each other, and as another avenue to notify members about our events. We also want to use Facebook as a place where students going to different library conferences can connect.

We created SLAPSG business cards to advertise our blog address. We aggressively distributed these and this has increased our web (blog) traffic 200%. The SLAPSG blog, [http://sla](http://sla-divisions.typepad.com/slapsg/)[divisions.typepad.com/slapsg/](http://sla-divisions.typepad.com/slapsg/) continues to grow in scope. Since the University of Pittsburgh does not have an administrator or faculty member who tracks internships, job openings, and conference stipends, the blog tracks that (and more). On a related note, SLAPSG has gotten a commitment that this summer the University of Pittsburgh's SIS Student Services Manager will begin work on establishing a log of available internships and mentoring opportunities for students.

SLAPSG budget: We are using our budget to provide SLA memberships for all currently serving board members. This generated 3 new SLA members. Also, we are offering 4 travel awards of \$500 each for the SLA conference this June. And, SLAPSG is covering the cost of the SLA gaming in

libraries function for Pitt MLIS students. We're hoping that all of this raises awareness of SLA and increases student involvement in professional events.

Last, we are looking forward to hosting a panel discussion on March 28 on "Library Buzzwords." The guests include many SLA members: Bernadette Callery, Rachel Callison, Nancy Flury Carlson, John Fudrow and Brian Steinmetz. The event will be videotaped and posted to our blog. The panelists will discuss terms like "competitive intelligence" and "information governance" as well as job trends for librarians.

## See you in Seattle! Conference & Hotel Registration is open!

[www.sla.org/Seattle2008](http://www.sla.org/Seattle2008)

### Update on the SLA Student Group Clarion University - Edna Reid

#### *Barefoot for Thailand*

Two SLA Student Chapter members went barefoot for a month to raise funds for an orphanage in Thailand. Jennifer Martin, SLA treasurer, and Ian Smith, SLA member, did not wear shoes for a month. Jennifer had spent the summer as a volunteer at an orphanage in Thailand. She decided to raise money for the orphanage by not wearing shoes and bringing attention to the needs of the orphanage in Thailand. The SLA Student Chapter provided a donation to the orphanage and moral support to its members.

#### *Cultural Awareness Day Organized by V.P. of SLA Student Chapter*

A major event for this year is the Cultural Awareness Day that is being organized by the Vice President of SLA Student Chapter, Bonnie Fong. Bonnie has written a grant proposal that highlights concern about the need for increased awareness of other cultures. She received a grant to help enhance cultural awareness by partnering with the Clarion Free Library ([www.clarionfreelibrary.org](http://www.clarionfreelibrary.org)), Clarion, Pennsylvania.

As she attends her collection development course at Clarion, she is selecting, evaluating, and purchasing multicultural books and DVDs for the Clarion Free Library (CFL). Another aspect of the grant is the commitment to share these multicultural resources and ideas with the community. Working with the SLA Student Chapter, CFL, other student groups on campus, and local school systems, she is organizing an all-day cultural awareness event on Friday April 18<sup>th</sup>, during National Libraries Week. The event will be held at the Clarion Free Library.

The Cultural Awareness Day will include Clarion University faculty reading their multicultural books and Clarion's international students reading books about their countries. There will be children's writing workshop, storytelling, and panel discussion about international experiences in Ghana and Singapore. Ethnic food will be served.

In addition, Bonnie submitted the cultural awareness idea to the Public Library Association (PLA) virtual conference.

#### *Relay for Life*

Clarion SLA Student Chapter will participate in the American Cancer Society "Relay for Life" program that is being held at Clarion. Relay for Life is a fun-filled event to raise money for cancer and help cancer survivors.

## Your Carnegie Library of Pittsburgh Library Card - Worth More Than F ver - Esther Nathanson

Your Carnegie Library of Pittsburgh Library Card is now worth more than ever….at [www.carnegielibrary.org](http://www.carnegielibrary.org/)!

**Available from your computer (with a current library card).** 

### Enhancement of business information:

(From the home page, click on "Find articles, databases, and more" and then click on "Business")

*Dun & Bradstreet* and *Reference USA* databases--with these databases you can now obtain listings of new businesses for designated time intervals by city, zip code, area code, etc. (For example, there were 101 new Pittsburgh area businesses identified between Feb. 25 and Mar 25, 2008) (REF.USA New Business database)

Obtain profiles and executives of worldwide companies, in addition to US companies (REF.USA International database)

Continue to use these basic databases as well to--

Obtain a profile of an individual company and its executive officers (D&B often also provides some biographical details)

Create lists of companies defined by line of business and/ or geographic location for marketing or job seeking purposes. (Other parameters may be invoked such as sales or number of employees.)

Identify businesses within a certain radius of a given location (D&B)

#### *Standard and Poor's*

*NetAdvantage***--** Access to Standard & Poor's stock, bond and mutual fund research and reports plus the investment newsletter The Outlook

### *Morningstar Investment*

*Research Center*—Access to mutual fund and stock ratings and reports, including detailed analyst reports, from Morningstar, Inc.

### Electronic enhancements:

*Downloadable Video:*  MyLibraryDV has recently become available at [http://www.carnegielibrary.org/](http://www.carnegielibrary.org/books/eCLP/DownloadableVideo.html) [books/eCLP/](http://www.carnegielibrary.org/books/eCLP/DownloadableVideo.html) [DownloadableVideo.htm](http://www.carnegielibrary.org/books/eCLP/DownloadableVideo.html)l

This service offers a selection of popular movies (generally older) and TV series, cooking shows, travel series, how-to programs, presentations focused on health and literature, and more. Titles are always available, and new titles are being added. Library card holders can download the

needed free software and access the collection.

#### *Downloadable Audio Books (eAudio):* Listen on your PC or compatible portable player.

[http://www.carnegielibrary.org/](http://www.carnegielibrary.org/books/eCLP/DownloadableAudioBooks.html) [books/eCLP/](http://www.carnegielibrary.org/books/eCLP/DownloadableAudioBooks.html) [DownloadableAudioBooks.htm](http://www.carnegielibrary.org/books/eCLP/DownloadableAudioBooks.html)l

### *Electronic Books (eBooks):*

Digital full-text versions of books that you read on your computer. [http://](http://www.carnegielibrary.org/books/eCLP/ElectronicBooks.html) [www.carnegielibrary.org/books/](http://www.carnegielibrary.org/books/eCLP/ElectronicBooks.html) [eCLP/ElectronicBooks.htm](http://www.carnegielibrary.org/books/eCLP/ElectronicBooks.html)l

#### *Streaming Music and*

*Spoken Word:* You can listen to music and books online. (Requires a constant Internet connection; does NOT download files to your computer.) [http://](http://www.carnegielibrary.org/books/eCLP/StreamingMusicSpokenWord.html) [www.carnegielibrary.org/books/](http://www.carnegielibrary.org/books/eCLP/StreamingMusicSpokenWord.html) [eCLP/](http://www.carnegielibrary.org/books/eCLP/StreamingMusicSpokenWord.html) [StreamingMusicSpoken-](http://www.carnegielibrary.org/books/eCLP/StreamingMusicSpokenWord.html)[Word.htm](http://www.carnegielibrary.org/books/eCLP/StreamingMusicSpokenWord.html)l

#### *New format of audio book: Playaway:*

The newest format of audio, a Playaway combines a wide variety of content with an easy-touse player all in one small unit comparable to an MP3 player, with one book per unit. You just need a battery to make it play and earbuds to listen. You can listen to an entire book (up to 80 hours). It includes an automatic bookmark function, and you can adjust the speed of the reading. To enjoy, just press play!

Special Libraries Association - Pittsburgh Chapter assumes no responsibility for the statements and opinions advanced by contributors to the Association's publications. Editorial views do not necessarily represent the official position of Special Libraries Association - Pittsburgh Chapter.

© 2008 by Special Libraries Association - Pittsburgh Chapter. Material protected by this copyright may be photocopied for the non-commercial purpose of scholarship or research.

SLA-CPIT Special Libraries Association-Pittsburgh Chapter

**[http://www.sla.org/](http://www.sla.org/chapter/cpit/index.html) [chapter/cpit/](http://www.sla.org/chapter/cpit/index.html) [index.html](http://www.sla.org/chapter/cpit/index.html)**

**The Confluence** is the newsletter of the *Special Libraries Association - Pittsburgh Chapter*. The next issue will be published August 11, 2008. Article submission deadline is July 28, 2008. Please contact Amy Watson at with any submissions, or issues or concerns relating to the newsletter.

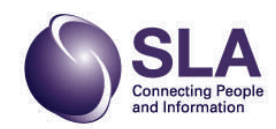